# **Step5/7-Programming system PG-2000**

Installation note:

Load your license file using the link given in your personal license email. The password for extraction can also be found in this email. Then copy this file into the folder of the installed PG-2000 software (demo version). After restarting the software, your license is active.

https://www.tpa-partner.de

## **Menutree Website: QR-Code Website:**

+ Products / docu / downloads + PG2000 teleservice option

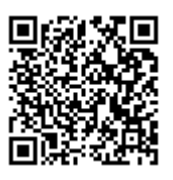

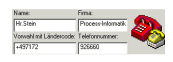

Please make sure to update your drivers before using our products.

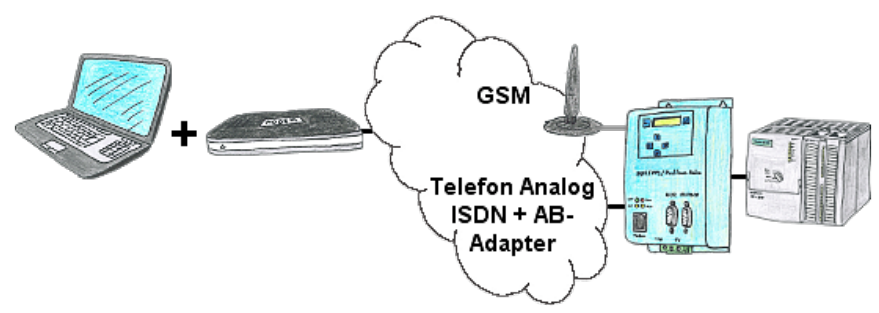

The access to the connected PLC with the Siemens TS-software or PG-2000 including TS-option results of coupling via Analogue-, ISDN- (only with AB-adapter) as well as GSM-line.

### Serial communication with CP and more S5-assemblies

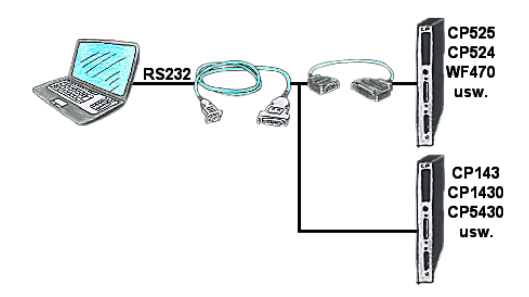

You have a PC with programming software and a 9pin COM-port as interface? No problem, for this purpose the PG-UNI-II-cable is exactly the right product. Connect it to a Siemens assembly such as H1-CP (CP1430), WF470 and PC or CP-525 with the CP525-adapter and PC and you're Online.

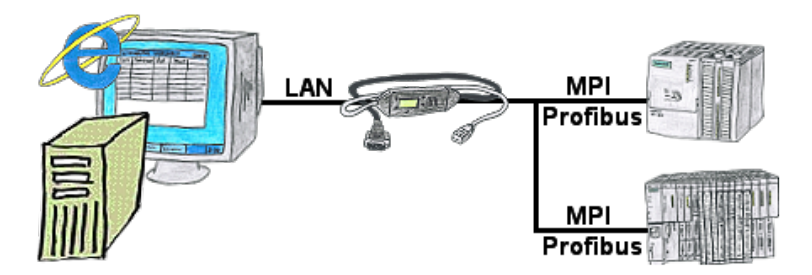

You would like to give your customer the opportunity to read current numbers of the manufacturing Online, without installing a visualisation or even the STEP7-package? Then a S7-LAN with the option Status Variable" is needed, and your customer can take a look at these password protected data on a site of the integrated webserver.

### Simple and uncomplicated remote maintenance

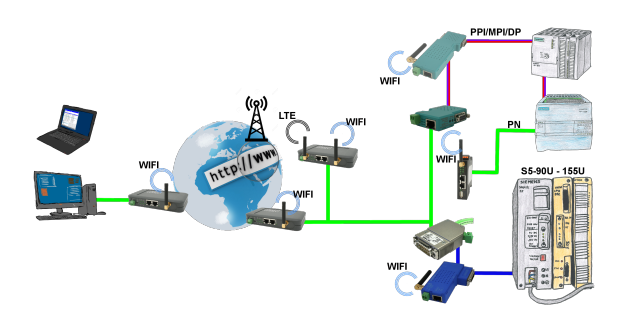

Simple and uncomplicated remote-access to your devices/systems via the Internet

 VPN-tunnel, registration at any portal is not necessary, activate the device and select and communicate with the opposite system

 No great effort to implement access. Use of the devices without consulting IT, no time-consuming commissioning procedure

 All your devices in your own cloud, no access from third-party CONNECT-devices to your devices/systems

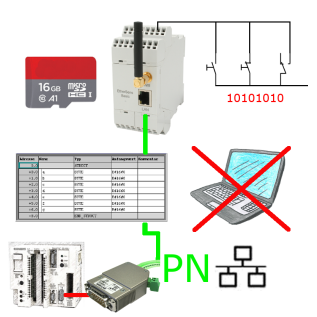

Via digital input triggered DB-backup/-restore without additional PC via PG-socket and Ethernet to SD-card

#### Programming of S7-PLCs via LAN

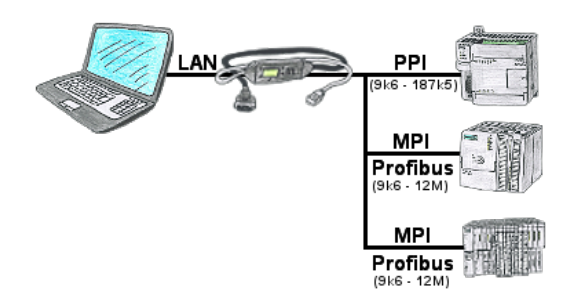

S7-PLC with PPI, MPI, Profibus connection, but data should be read/written via network?

 Ethernet-CP cannot be used because of the effort (hardware-configuration), price, space in the rack, availability. Plug S7-LAN-module/MPI-LAN-cable into a free bus-connector, assign the IP-address and the PLC can be reached via the network. There is no need to invest any more effort. The adapter can be parameterized via an integrated web-server or a configuration-tool. No changes to the S7-PLC are necessary to operate the adapter.

 The adapter can also be used to implement PUT/GET-connections to other controls, but the PLC-program must be changed for this. Other PLCs can just as well read/write data from this controller via PUT/GET; nothing needs to be changed in the PLC program. Automation very easy: Connect, parameterize and work.